# UKG

# **UKG TeleStaff Cloud for Corrections**

Sample Reports

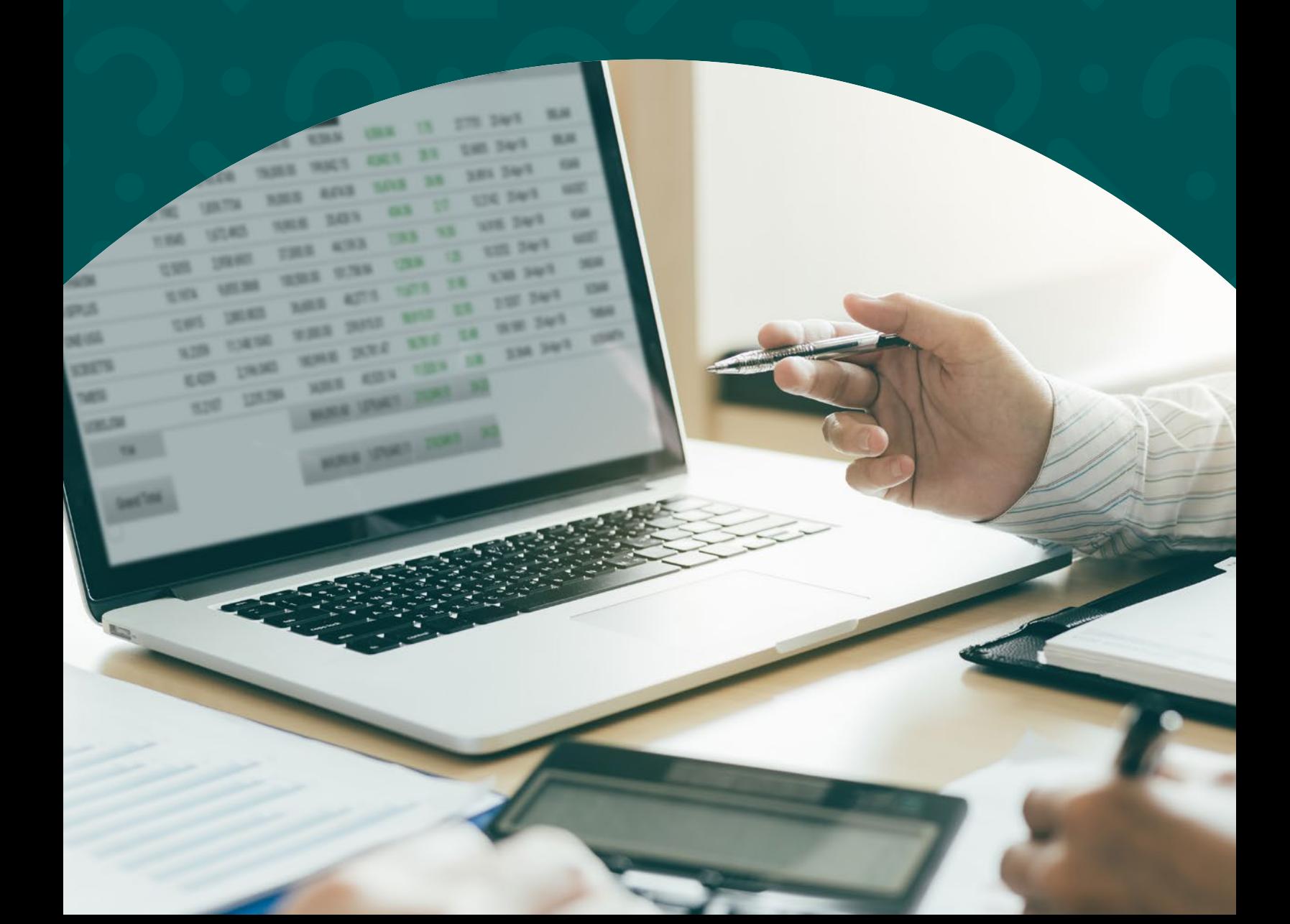

# TABLE OF CONTENTS

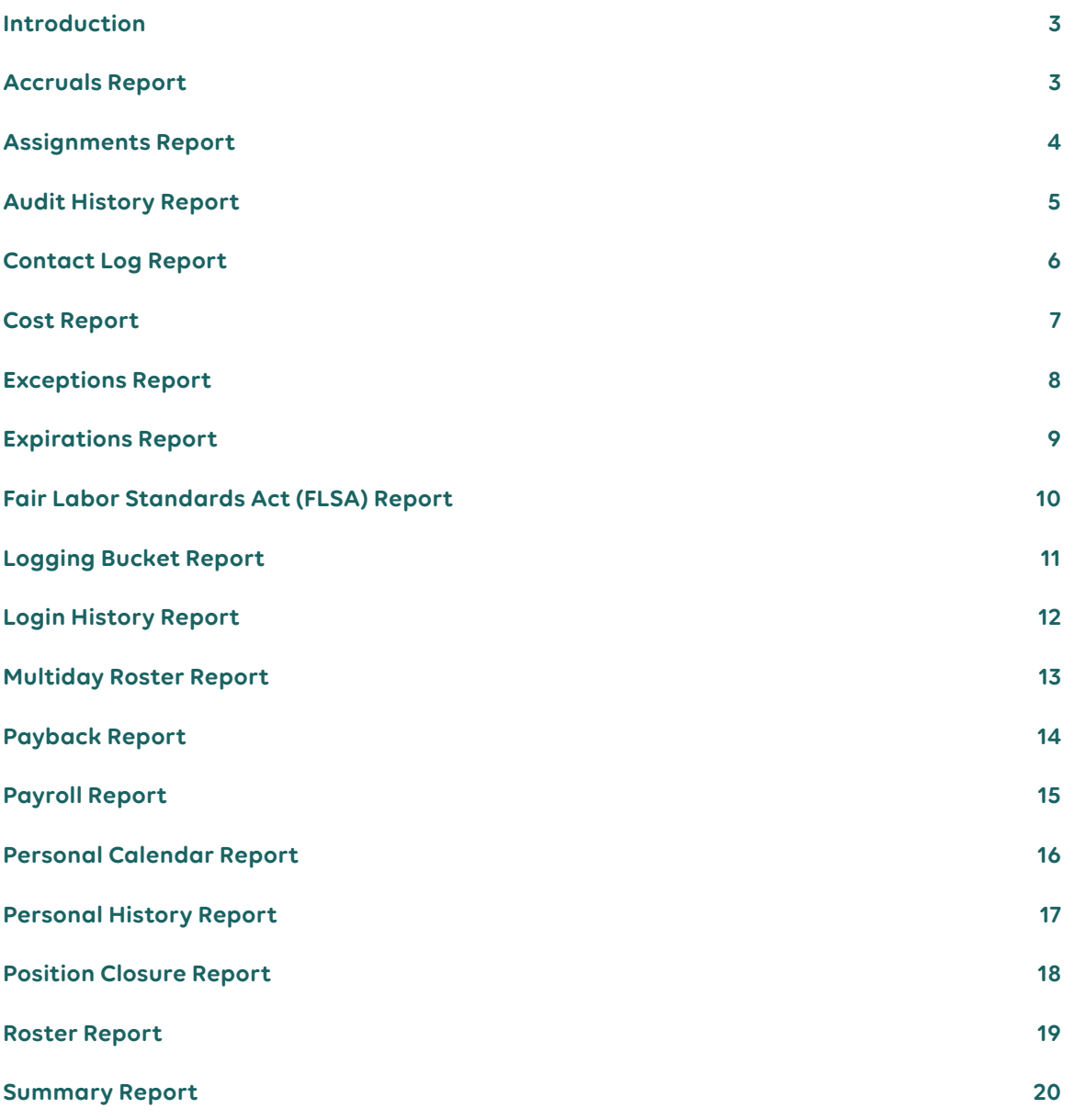

### **Introduction**

<span id="page-2-0"></span>The UKG TeleStaff™ Cloud solution provides many standard reports, allowing your users to quickly obtain and analyze the data they need. UKG TeleStaff Cloud uses the familiar environment of Microsoft Excel®. Users can take advantage of all Excel features and functions, such as aggregate functions, pivot tables, formatting, increased report font size, and more.

### **Accruals Report**

The Accruals Report displays all employee names, with the organization-defined accrual codes showing each employee's balance, earned/remaining hours, and taken/in-period hours.

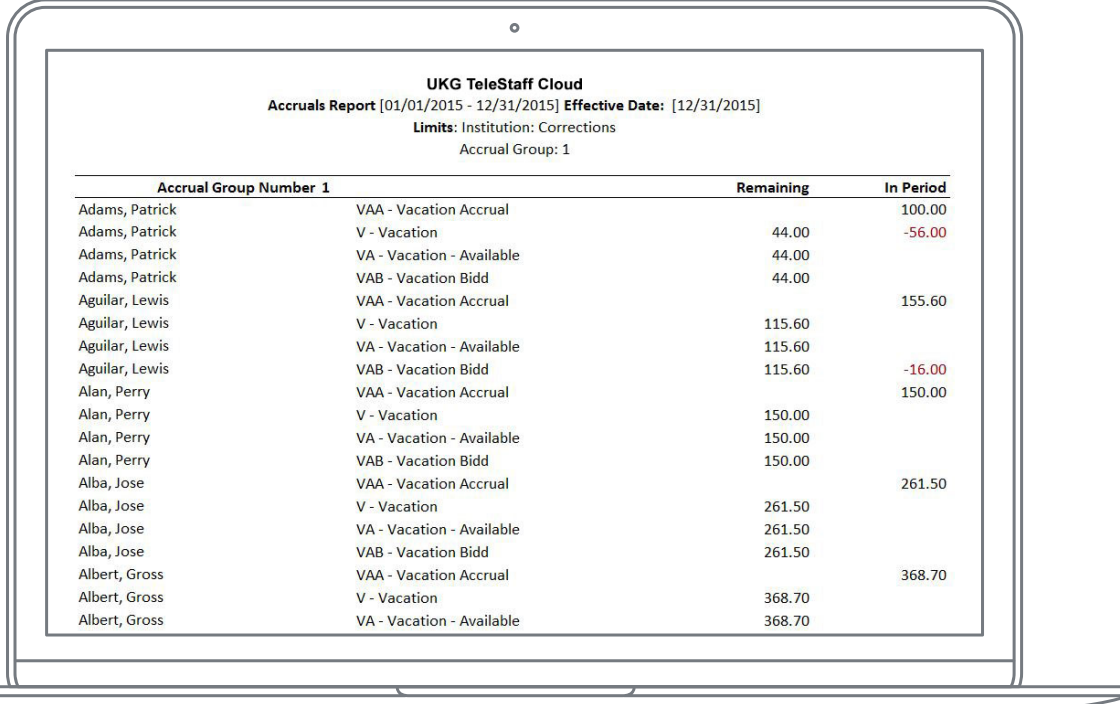

- Provides timely and easy access to data on those employees with accrued time
- Warns administrators that an employee has the time available before the person requests leave
- Can be filtered by date range, rank, shift, and individual employee
- Includes common accrual codes: vacation, sick leave, and compensatory overtime
- May be printed, faxed, or exported in Excel-supported formats

# <span id="page-3-0"></span>**Assignment Report**

The Assignment Report provides assignment information for personnel. This report can be very useful when you feel personnel may be out of place on the Roster, which is usually the case when initially building the Roster in implementation and/or when adding more organizations and personnel assignments.

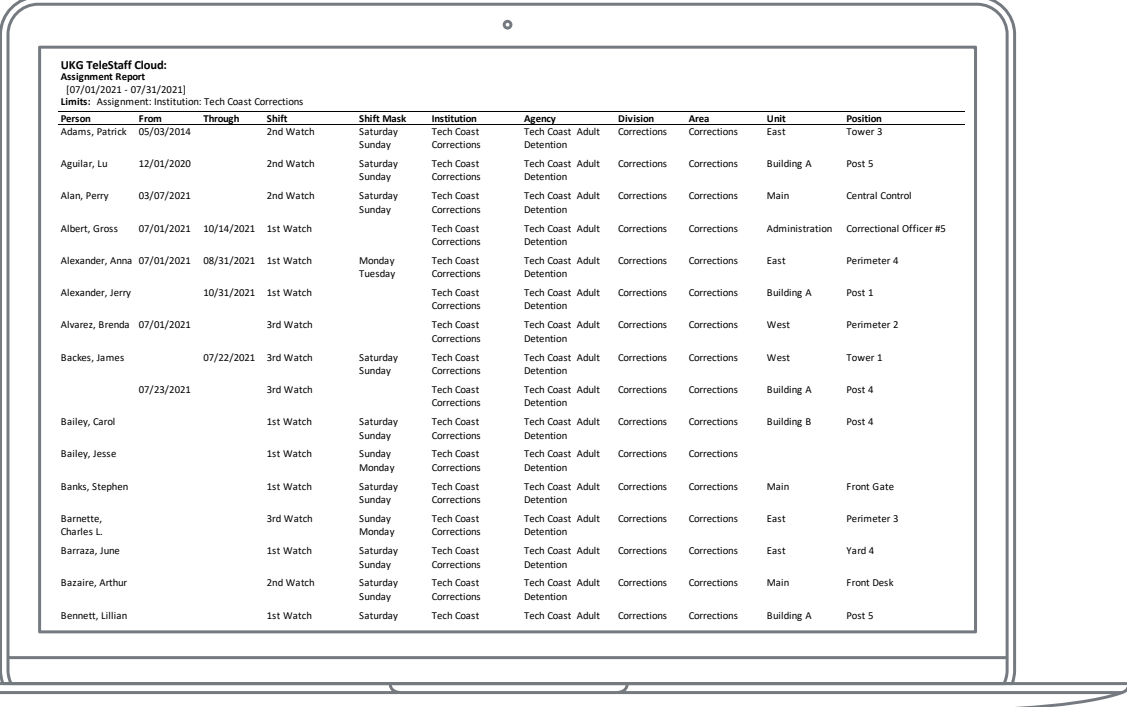

### **Features and benefits:** The 2nd Watch Corrections Periodic 3nd Watch Corrections Periodics 2nd Watch Corrections Periodics 3nd Watch Corrections Periodics 3nd Watch Corrections Periodics 3nd Watch Corrections Periodics 3n

• Details the requested assignment, including from and through dates, shift/shift mask, and organizational description from agency to position

Tech Coast

 $\mathcal{B}(\mathcal{B})$  is  $\mathcal{B}(\mathcal{B})$  and  $\mathcal{B}(\mathcal{B})$  and  $\mathcal{B}(\mathcal{B})$  and  $\mathcal{B}(\mathcal{B})$  and  $\mathcal{B}(\mathcal{B})$  and  $\mathcal{B}(\mathcal{B})$ 

• Features filterable records to display records for one person or many people, and show, agency, division/region, area, station, unit, and position

Tech Coast Adult

Corrections Main

- Supports user-defined from and through dates
- Provides an insightful reference of past, current, and future assignments within the application

Saturday

- Offers the ability to create a custom Assignment Report with business intelligence reporting tools (BIRT)
- May be printed, emailed, or exported in Excel-supported formats

# <span id="page-4-0"></span>**Audit History Report**

The Audit History Report enables you to track changes to records in UKG TeleStaff Cloud.

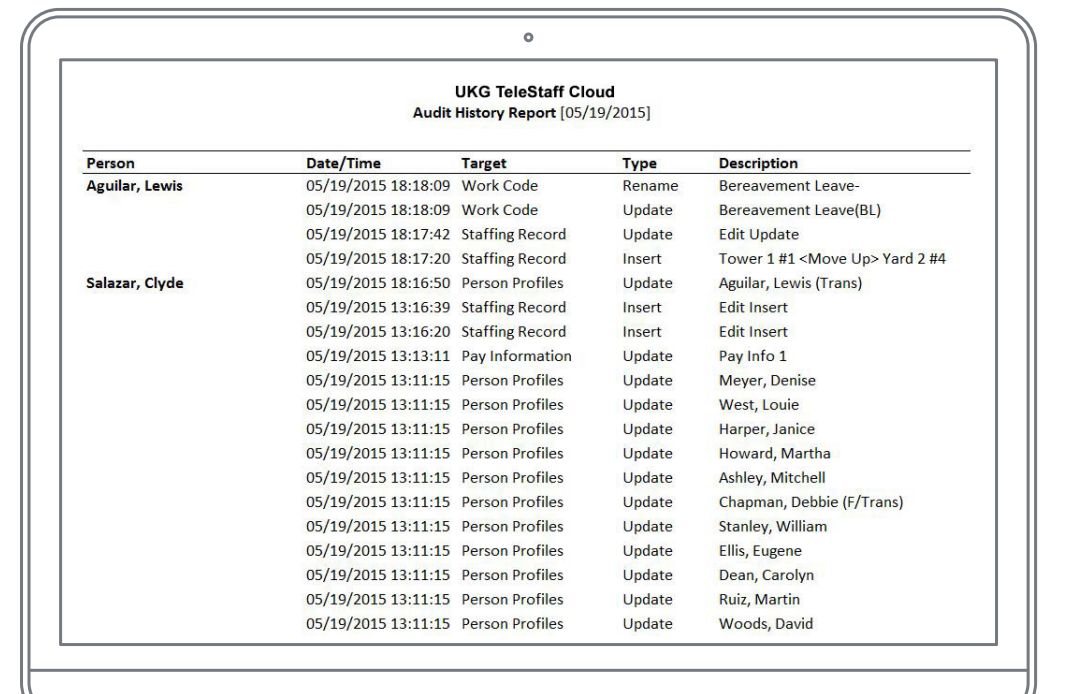

- Displays the name of the person who made the changes
- Lists the types and times of changes made
- Displays what area of UKG TeleStaff Cloud was modified or affected
- Provides the type of change that was made and a description of where the change occurred, including a summary of the changes
- May be printed, faxed, or exported in Excel-supported formats

# <span id="page-5-0"></span>**Contact Log Report**

The Contact Log Report displays all the attempts that were made to contact staff members during a given date range.

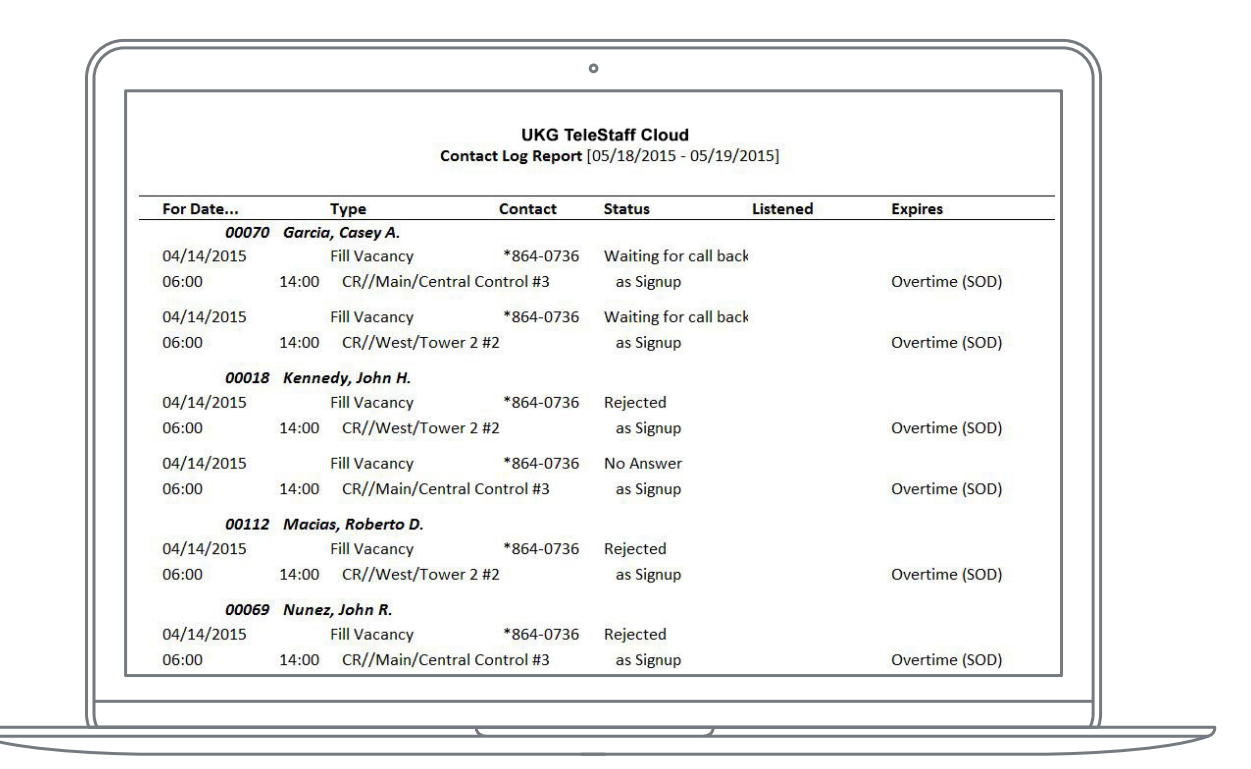

- Includes an extensive list of why a staff member was contacted, by whom, and the outcome of each contact
- Shows all forms of contact opportunity, notification, message, and alarm in this window
- May be printed, faxed, or exported in Excel-supported formats

# <span id="page-6-0"></span>**Cost Report**

The Cost Report displays the estimated total costs associated with each work code used over a given date range.

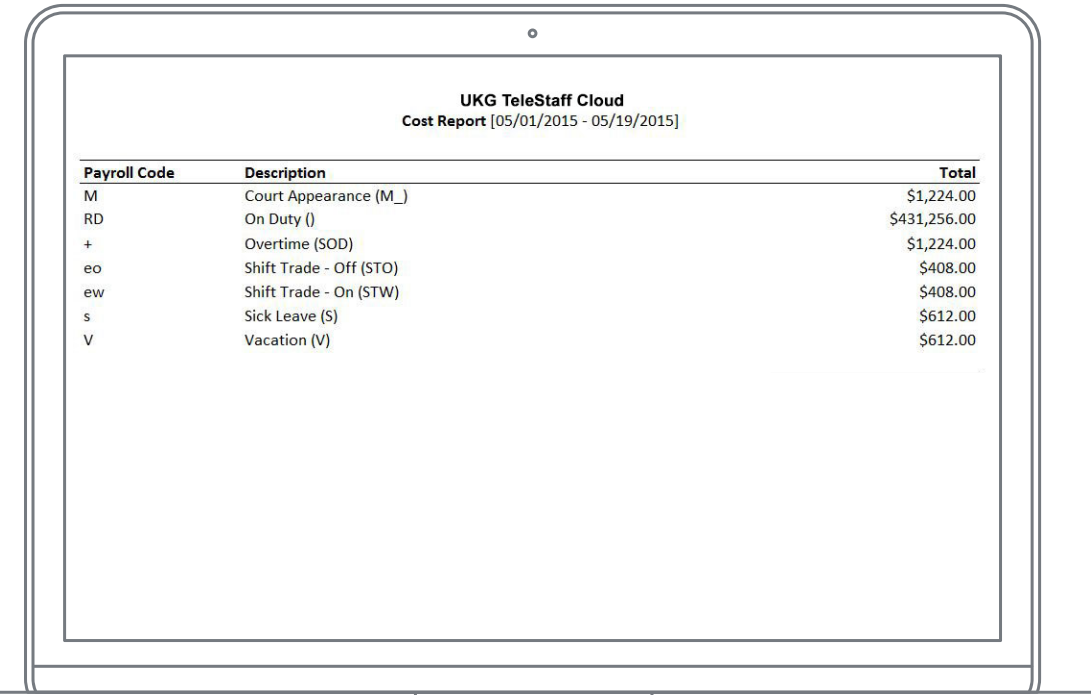

### **Features and benefits:**

- Displays the financial impact of any code in the organization
- Shows date in any date range, and can be further isolated by employee rank
- Defines data by area, region, person, unit, position, rank, shift, or work code
- Enhances budget preparation, and forecasts organizational costs based on historical patterns
- Calculates estimated costs by multiplying the work code rate by the number of hours used by the wage of the employee
- May be printed, faxed, or exported in Excel-supported formats

The Cost Report represents an approximate cost associated with work codes and is not intended for use in payroll reporting.

# <span id="page-7-0"></span>**Exceptions Report**

The Exceptions Report identifies work exceptions on a day-by-day basis for the staffing activity.

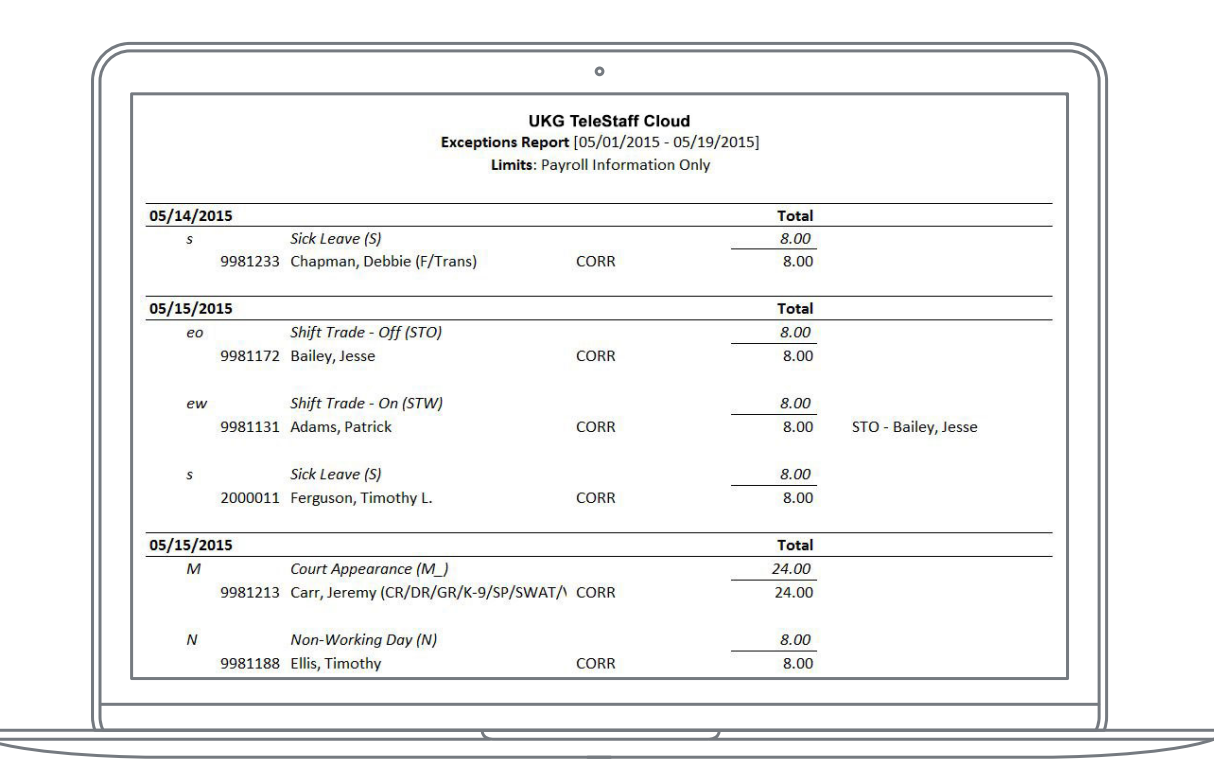

- Details events that cause exceptions, and tracks total exception work code hours
- Supports reasons why overtime was required in specific situations
- Sorts data by shift, rank, or individual employee over any date range
- Isolates and shows data by district, person, unit, rank, shift, and work code
- Identifies which condition caused the need for the work exception for example, sick leave, holiday, etc.
- Provides a list of all staff members using a specific pay code on a specific day and how many hours each used
- May be printed, faxed, or exported in Excel-supported formats

# <span id="page-8-0"></span>**Expirations Report**

The Expirations Report tracks specialty expiration dates and displays other types of expiring activities and documents, such as physical exams and driver's licenses.

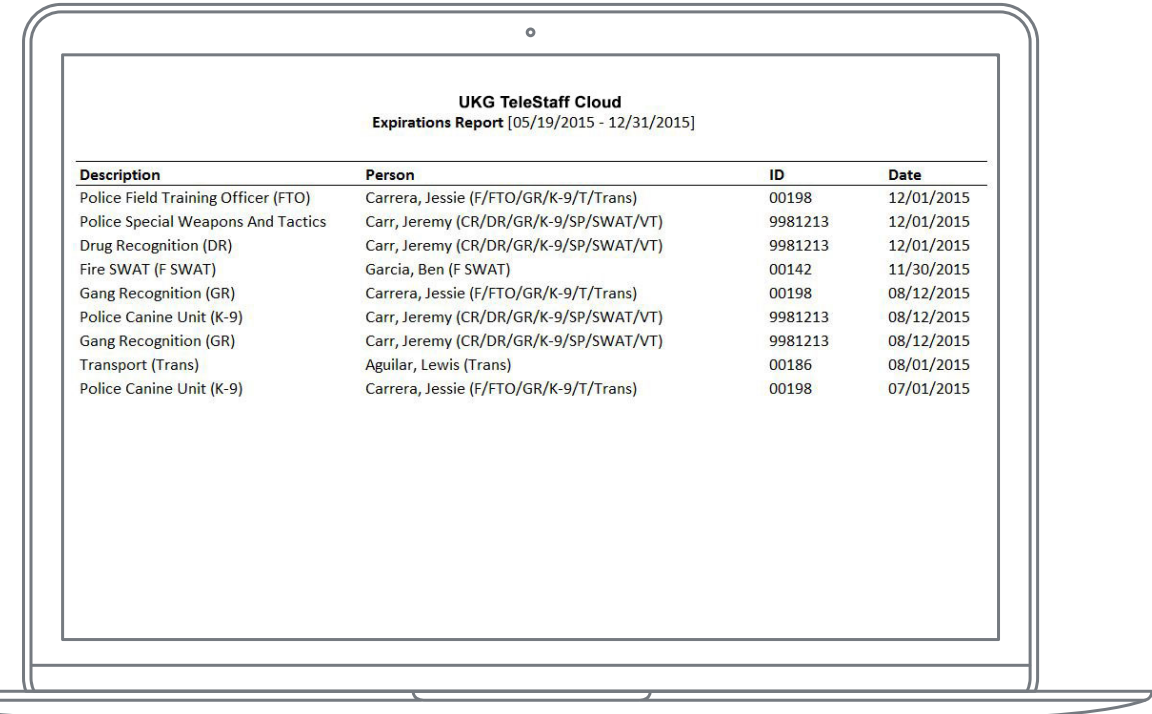

- Displays all specialties entered in UKG TeleStaff Cloud, showing the employee they are assigned to and renewal or expiration dates
- Allows unlimited specialty fields, enhancing a department's ability to track performance evaluations and yearly physicals
- Warns administrators that an employee may become ineligible for a position if a certification is not renewed
- Can also be used in conjunction with the telephone-based message delivery system to notify employees
- Assists training divisions by helping determine which training sessions would be most valuable
- Provides timely and easy access to those employees whose certification(s) will expire
- Filters by date range, ranks, shift, and individual employee
- May be printed, faxed, or exported in Excel-supported formats

# <span id="page-9-0"></span>**FLSA Report**

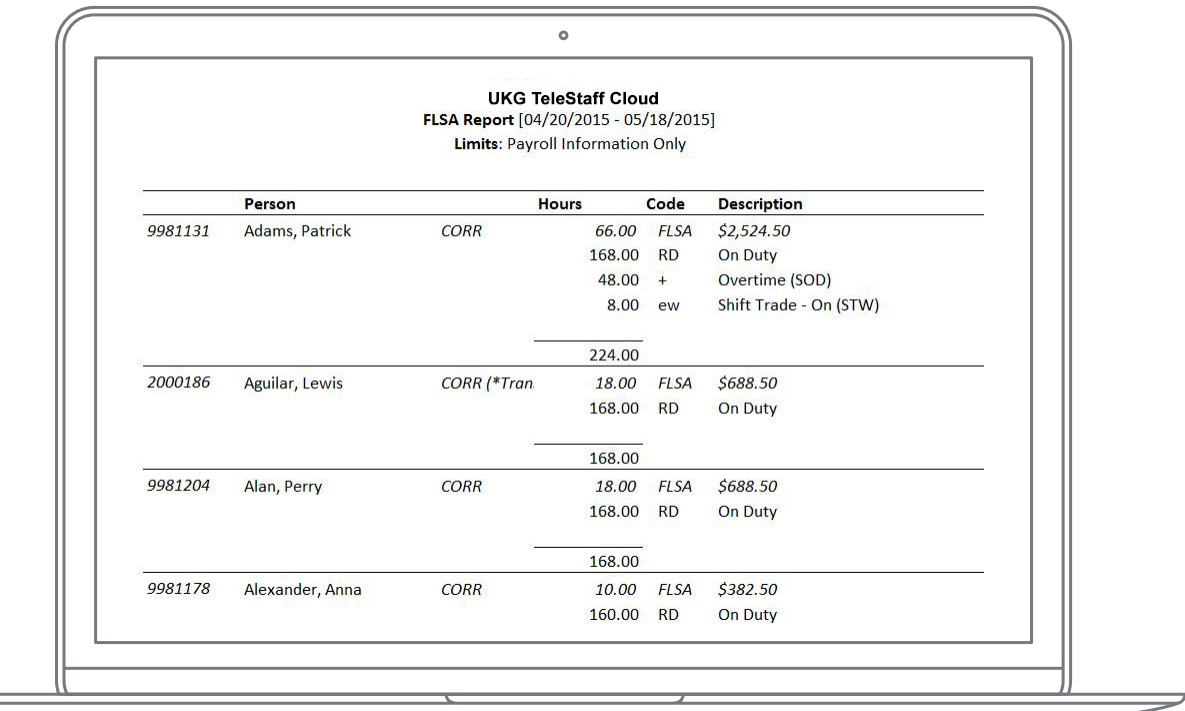

The FLSA Report displays a total of FLSA hours for each staff member.

- Displays work codes and descriptions
- Provides a total number of hours worked over a targeted date range
- May be printed, faxed, or exported in Excel-supported formats

# <span id="page-10-0"></span>**Logging Bucket Report**

The Logging Bucket Report displays logging bucket totals. To populate the columns, advanced configuration of rules, logging buckets, and work codes are required. The report is used to view total hours per person for the selected time period. The Logging Bucket Report is ordered by person. Logging totals display depending on your configuration such as Logging Bucket Dates rule, Logging Bucket Numbers rule, and Logging Bucket behaviors, bucket from and through periods, and more.

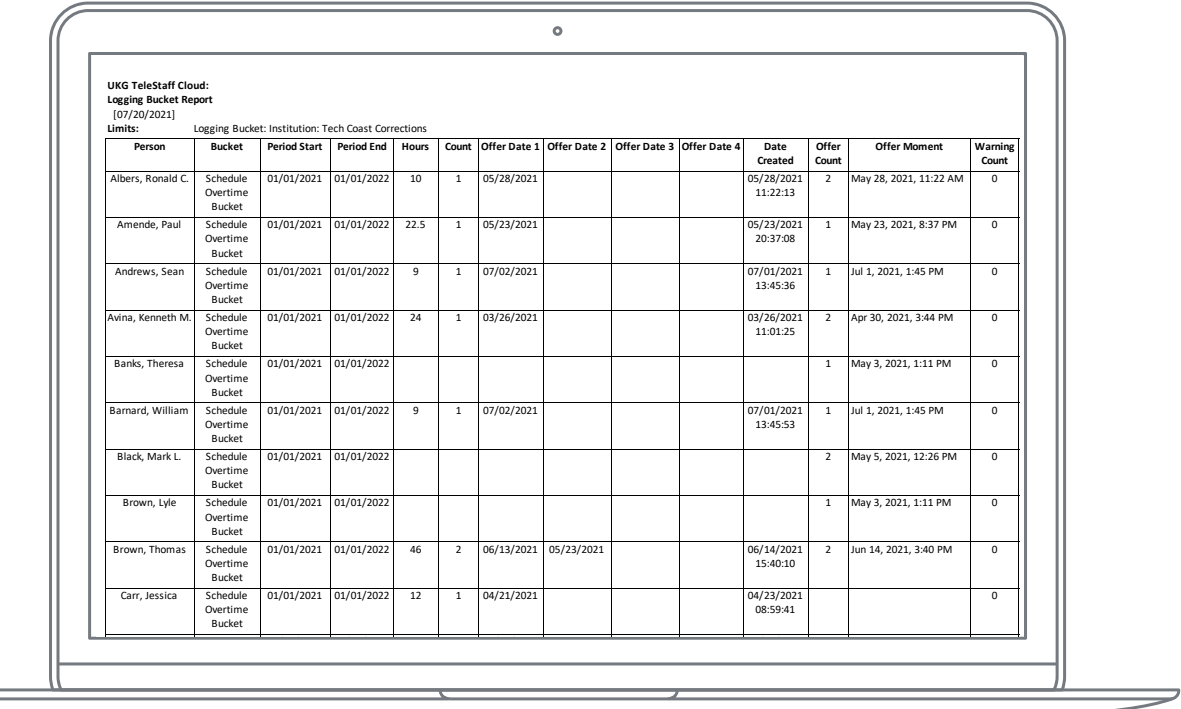

#### **Features and benefits:** Overtime

Bucket

- · Displays configured logging bucket variables for a defined employee, logging bucket period, or multiple periods
- Report is useful for gauging the current or historical consumption of hours, such as overtime or acting-out-ofclass hours
- Report can be filtered by person(s) and/or logging bucket
- Offers the ability to create a custom Logging Bucket Report with BIRT
- May be printed, emailed, or exported in Excel-supported formats

# <span id="page-11-0"></span>**Login History Report**

The Login History Report allows managers to track who logged in to UKG TeleStaff Cloud during a given date range.

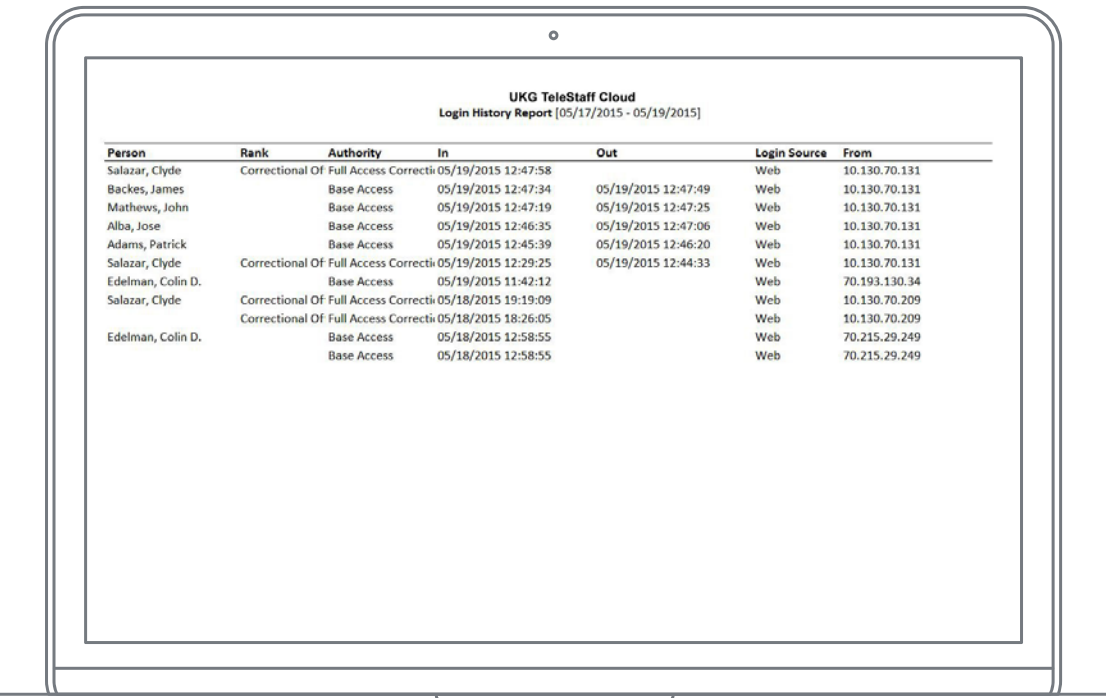

- Provides the name of the person who logged in, including the person's authority
- Displays how the person logged in to UKG TeleStaff Cloud
- Details when the person logged in and logged out
- May be printed, faxed, or exported in Excel-supported formats

# <span id="page-12-0"></span>**Multiday Roster Report**

The Multiday Roster Report shows who is or is not working for a date range in a cross-tabulation-style report.

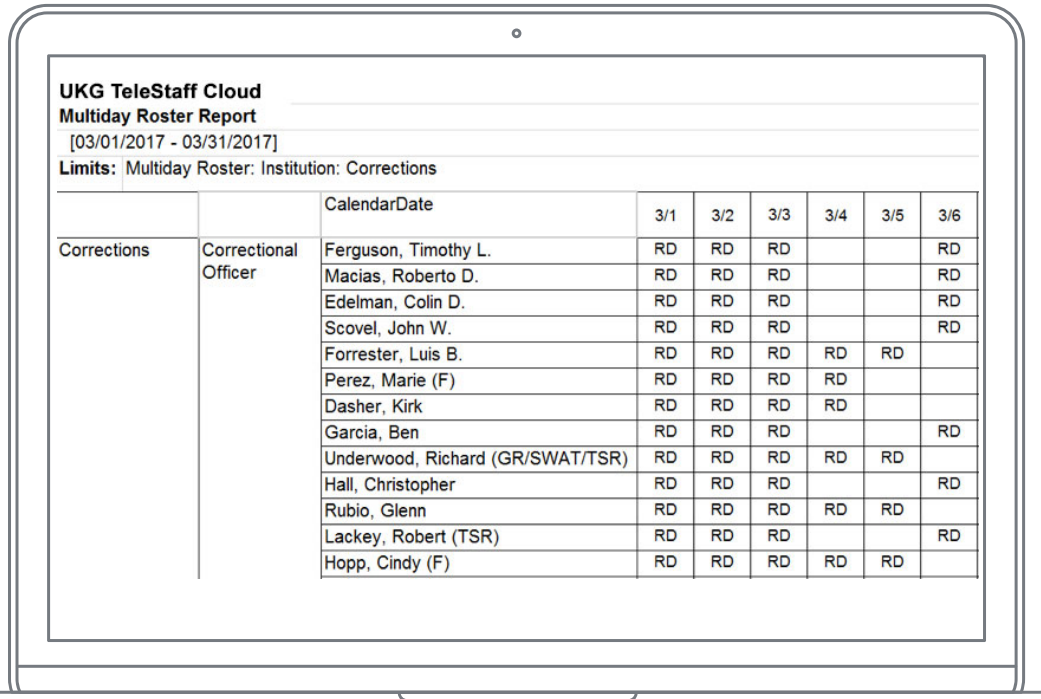

### **Features and benefits:**

- Provides a day-to-day view of staffing assignments at a glance
- Displays resources and working and nonworking codes
- Helps supervisors realign resources as needed to control labor costs and balance the scheduling of training, meetings, and floating or extra days
- May be printed, faxed, or exported to multiple file formats

The Multiday Roster Report is delivered as a standard report; however, if further customization of the report is required, customer organizations must install the supplied BIRT reports designer for further modification.

# <span id="page-13-0"></span>**Payback Report**

The Payback Report tracks payback balances (shift trades) that occur within a given date range. It displays each code, which is tracked and followed by an alphabetical listing of employees who owe for that code.

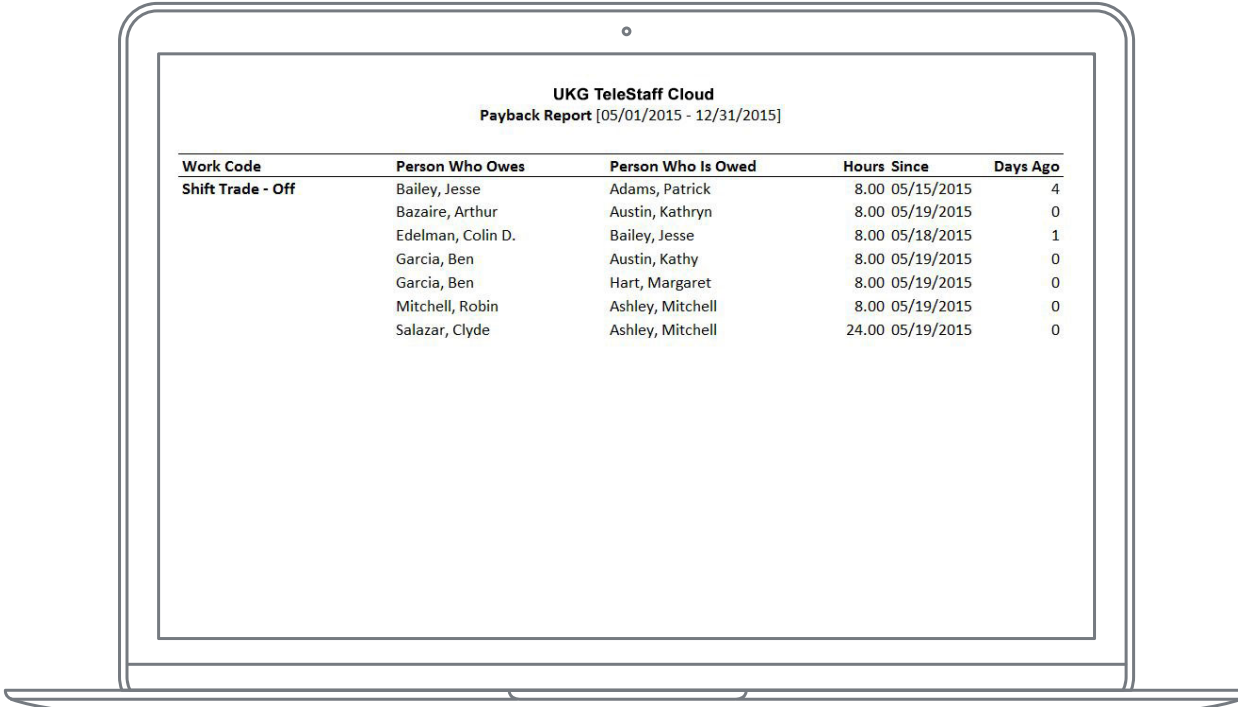

- Displays a list containing each work code
- Lists each staff member who owes a payback or shift trade
- Automatically removes a shift trade from the report after it has been paid back
- May be printed, faxed, or exported in Excel-supported formats

# <span id="page-14-0"></span>**Payroll Report**

The Payroll Report shows how many hours of each organization-defined pay code are used during any user-defined payroll period.

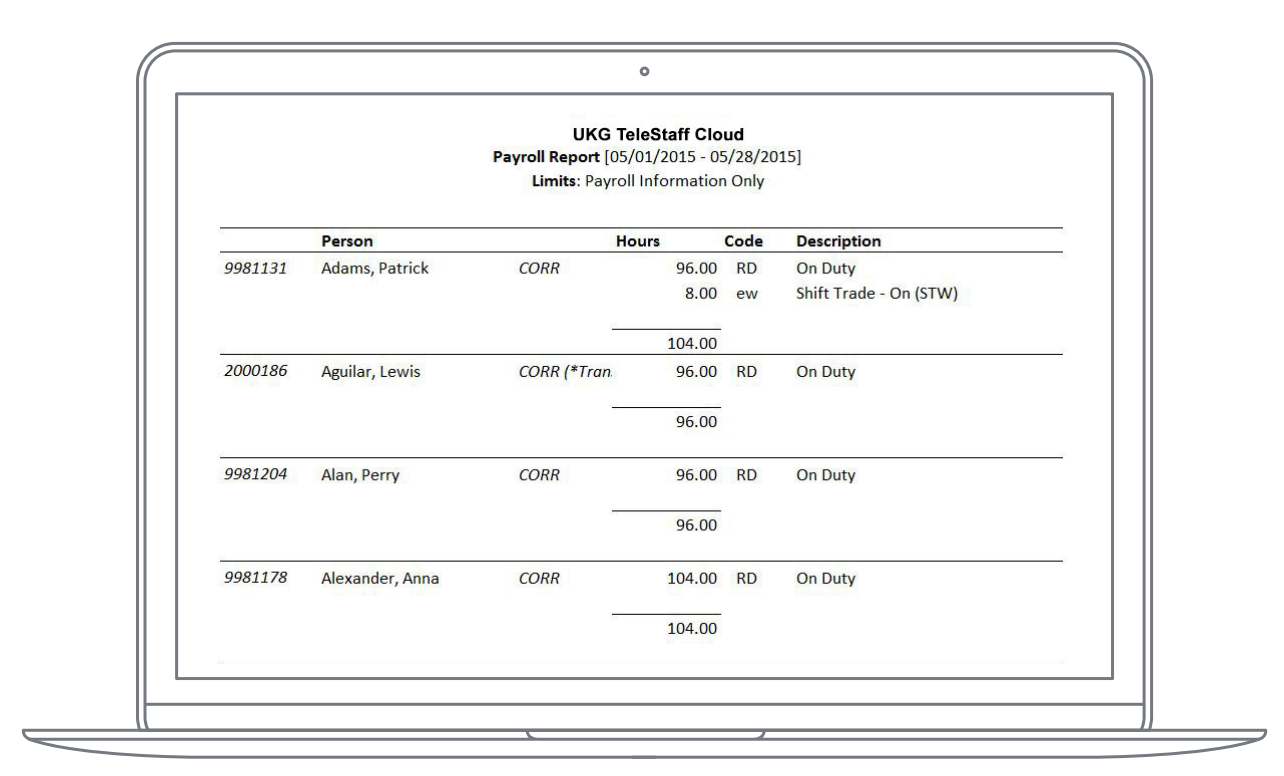

- Is easily accessed from the UKG TeleStaff Cloud calendar by clicking the payroll icon
- Displays hours recorded under each payroll-relevant working and nonworking code for each employee during a specified period
- Accurately and easily reports payroll hours to payroll administrators, and is sorted by employee name with employee ID (user, payroll, other) displayed
- Shows as finalized when a payroll report has been verified and approved by appropriate management personnel
- Can be filtered by date range, district, pay information, unit, position, work code, rank, shift, or individual employee
- May be printed, faxed, or exported in Excel-supported formats

# <span id="page-15-0"></span>**Personal Calendar Report**

The Personal Calendar Report gives each employee access to a calendar report detailing that person's shifts, exceptions, paydays, FLSA period, and much more.

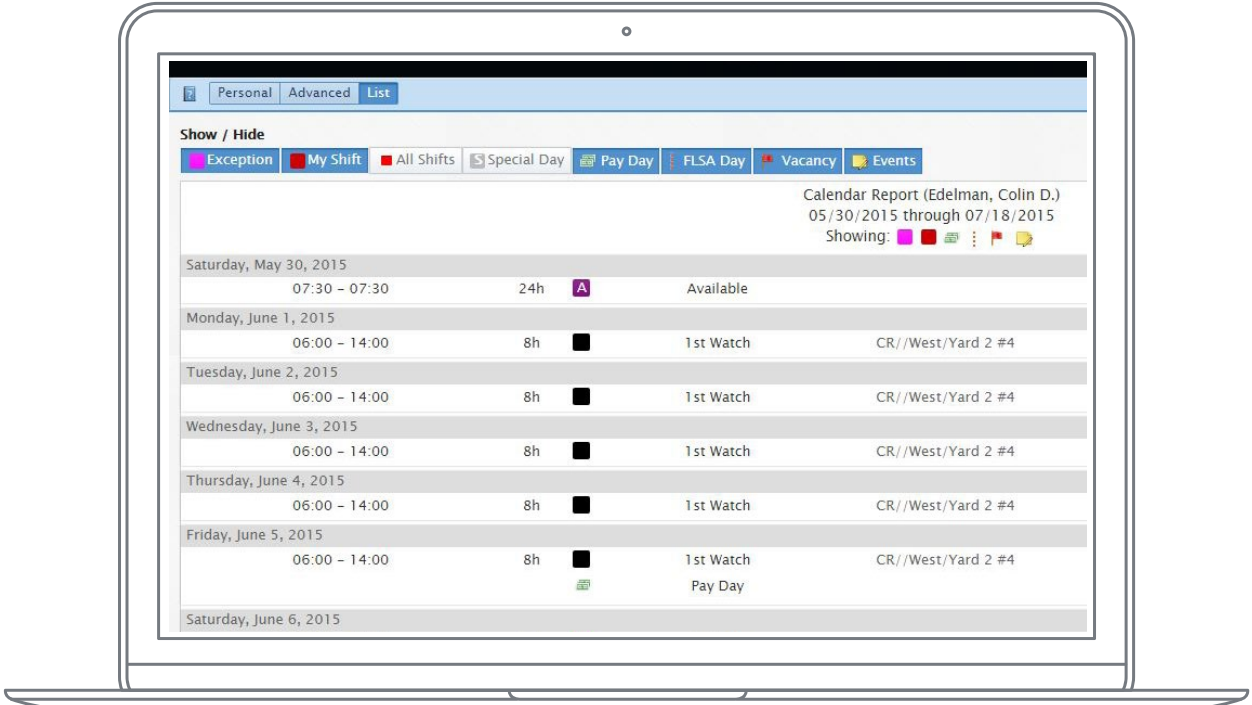

- Provides a detailed listing of shifts, exceptions, paydays, special days (holidays), FLSA period, events, and notes
- Details date, time, unit, and shift of a specified date
- Provides each employee's name and title or rank
- May be printed, faxed, or exported in Excel-supported formats

# <span id="page-16-0"></span>**Personal History Report**

The Personal History Report displays detailed information about all work codes assigned to staff members.

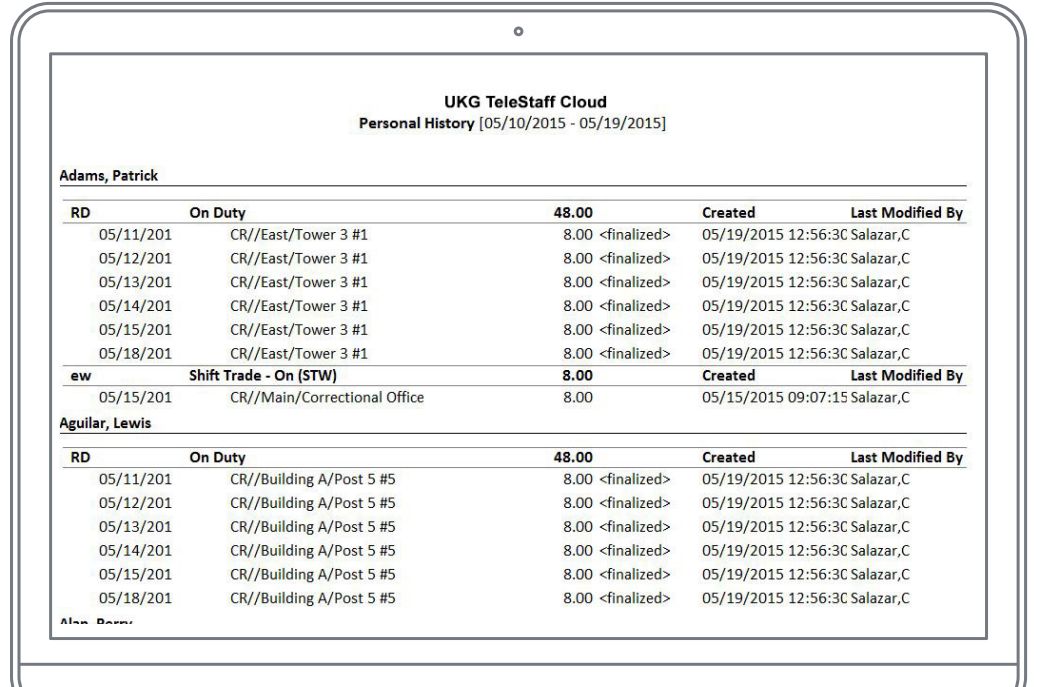

- Shows the history of staffing or working exceptions associated with staff members over a specified date range
- Allows employees to easily access their own staffing records
- Enables managers to easily review each employee's staffing history
- Creates an audit record of all employee activity
- Allows employees to view hours they have accrued for vacation, sick leave, or any other code that can accrue time
- May be printed, faxed, or exported in Excel-supported formats

# <span id="page-17-0"></span>**Position Closure Report**

The Position Closure Report returns the apparatus and position that are disabled or enabled when the Roster > Disable/Enable Unit feature is applied. The ability to add notes upon disabling or enabling a unit or position allows better historical justification for the outage.

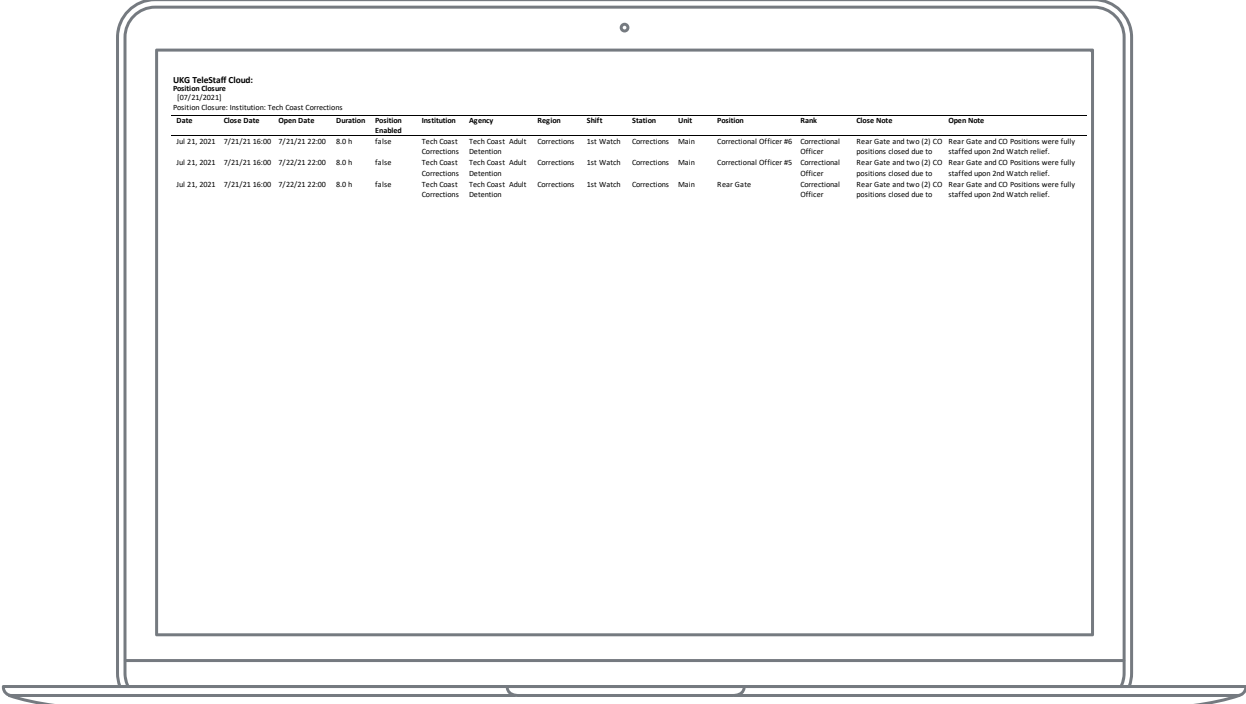

- Displays the Roster history of enabling/disabling positions distinctly
- Roster comments added when enabling/disabling the units or positions are reflected in report
- Includes the length of time a position has been disabled
- Offers the ability to create a custom Position Closure Report with BIRT
- May be printed, emailed, or exported in Excel-supported formats

# <span id="page-18-0"></span>**Roster Report**

The Roster Report provides a capture of the UKG TeleStaff Cloud roster for any given day.

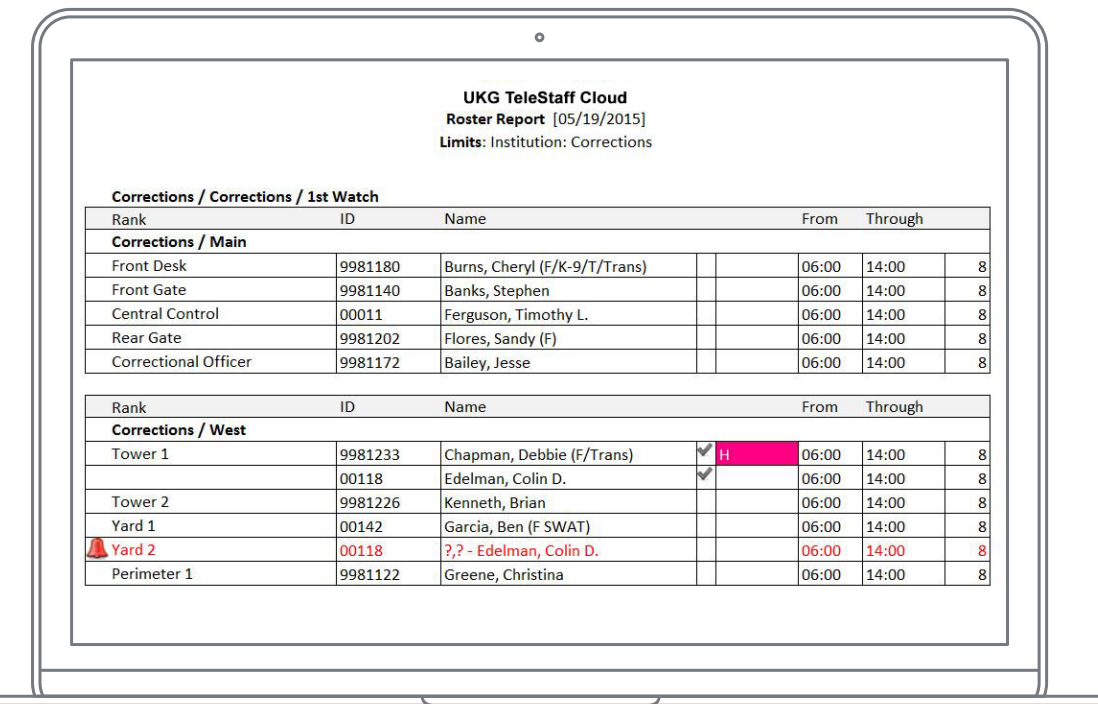

- Details date, time, district, area, and shift of a specified date
- Provides each employee's name, ID number, and title or rank
- Enables managers to easily view which personnel are unassigned
- May be printed, faxed, or exported in Excel-supported formats

# <span id="page-19-0"></span>**Summary Report**

The Summary Report is a graphic depiction displaying all working and nonworking work codes and their overall totals used by all employees over a given date range.

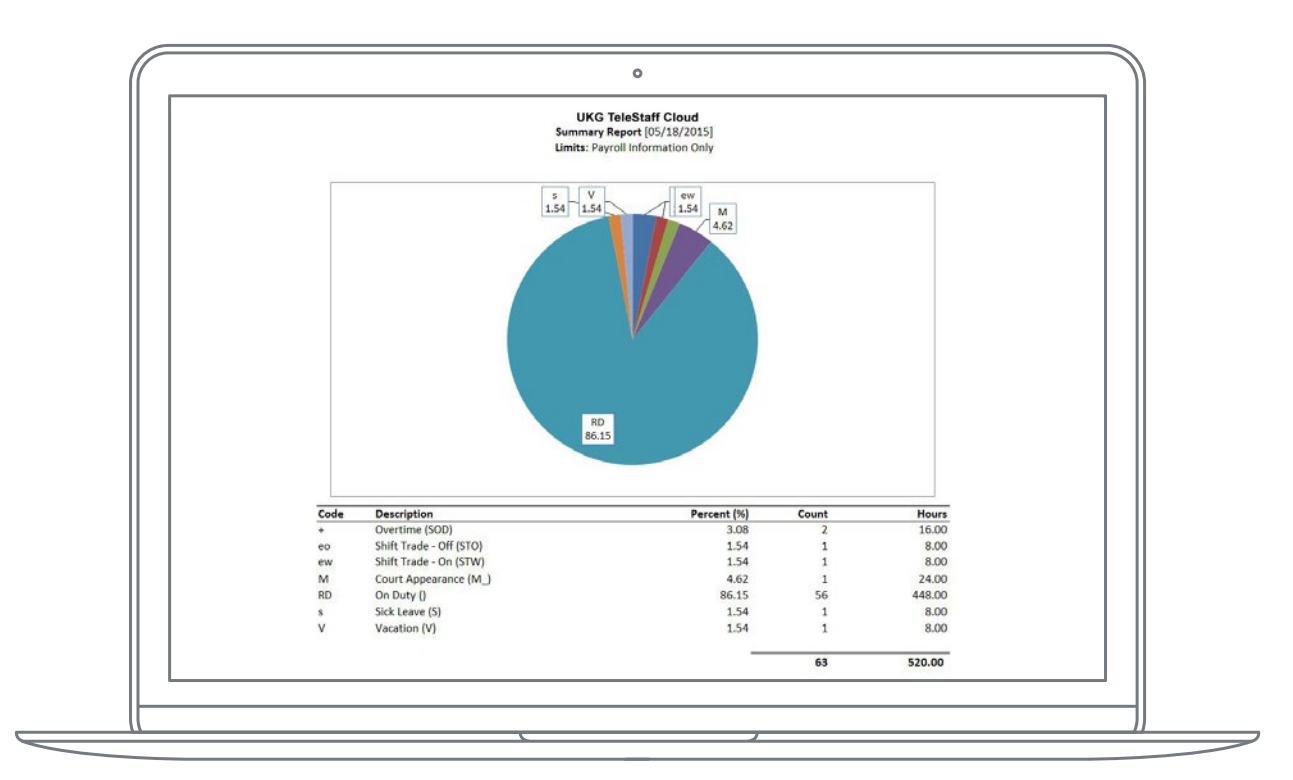

- Reports which codes are impacting staffing activities, and displays patterns of working exceptions
- Tracks an entire department or an employee's working codes for planning and budgetary purposes
- Details codes, descriptions, percentages, number of occurrences, and hours in a graphic

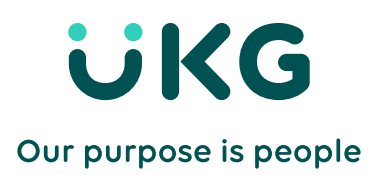

© 2023 UKG Inc. All rights reserved.

For a full list of UKG trademarks, please visit **[ukg.com/trademarks](http://www.ukg.com/trademarks)**. All other trademarks, if any, are property of their respective owners. All specifications are subject to change. PS0272-USv5